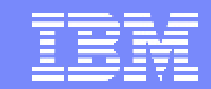

IBM Software Group

### 2005 B2B Customer Conference *Pioneering New Horizons – Solutions that Evolve*

## WDI in a HACMP Environment

WebSphere. software

John L. Hatfield

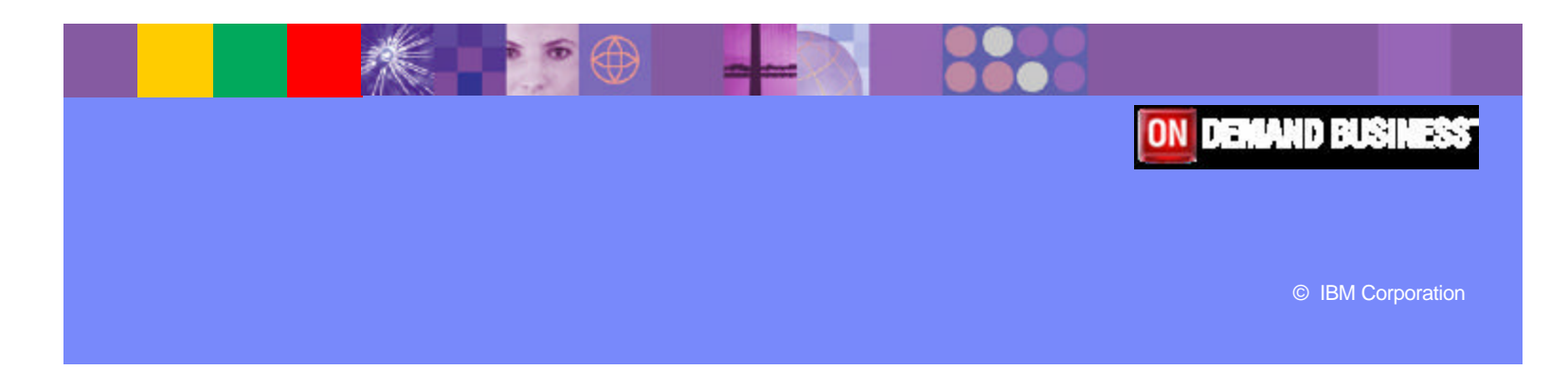

# **Objectives**

- **Introduction/Requirements**
- **Review what a HACMP Environment is**
- **Concept of an EDI Server**
- **DB2 Choices**
- MQ Adapter Choices
- **Setup of the Environment**
- **F** Testing of the Environment
- **Starting and Stopping WDI on AIX**
- **ELESSONS Learned**

**Pioneering New Horizons – Solutions that Evolve Community Construction Community Community Community Community Community Community Community Community Community Community Community Community Community Community Communit** 

# Introduction/Requirements

- **EDI** is critical to the success of the business
- **EDI must be working 24X7X365**
- **A budget for hardware and software is required**
- **A Support Team to build and test AIX on your** HACMP Environments
- **You are monitoring the ENVIRONMENT NOT the** applications.

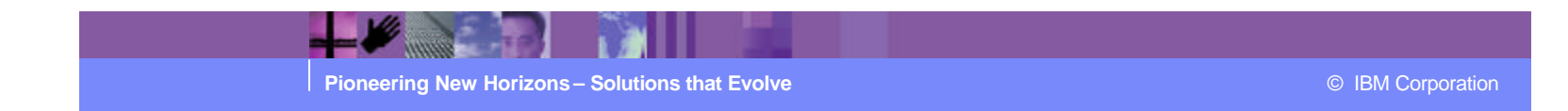

## What a HACMP Environment IS

- **High Availability Cluster Multiprocessing (HACMP)**
- **Both Hardware and Software (AIX)**
- **Failure Detection and Automated Recovery to** Redundant System
- **Switching Back to Primary System is Automatic or** Manual (Ping-Pong Effect)
- **Your Monitoring the System NOT the Applications** that run on it (like WDI)

**Pioneering New Horizons – Solutions that Evolve Contract Contract Contract Contract Contract Contract Contract Contract Contract Contract Contract Contract Contract Contract Contract Contract Contract Contract Contract** 

## Concept of an EDI Server

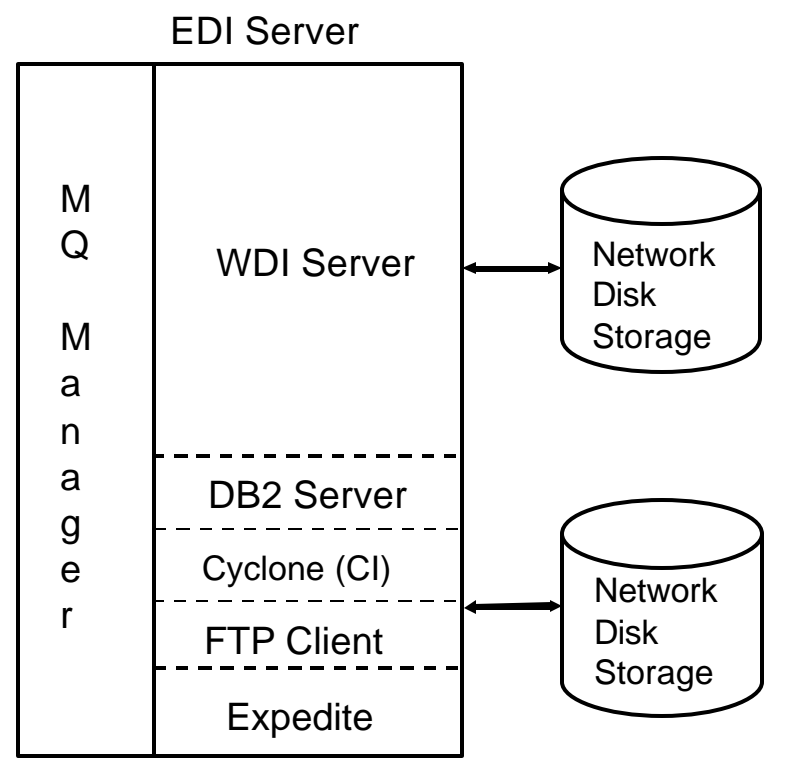

 $-1/2$ 

**Pioneering New Horizons – Solutions that Evolve Contract Contract Contract Contract Contract Contract Contract Contract Contract Contract Contract Contract Contract Contract Contract Contract Contract Contract Contract** 

### DB2 Choices

- **DB2 Server on Same Platform as EDI Server** 
	- $\triangleright$  Pro's

Better Performance

 $\triangleright$  Con's

Down when WDI Server is down

Whom to monitor/admin DB2?

#### **- DB2 Server on Separate Platform from EDI Server**

- $\triangleright$  Pro's
	- Up Even while EDI Server is down
	- DB2 Group to Admin/Monitor?
- $\triangleright$  Con's

Slower Performance

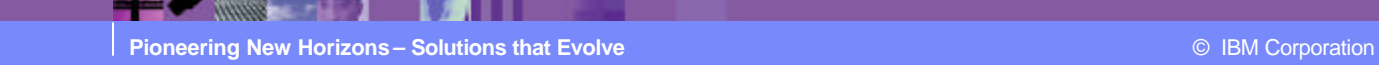

# MQ Adapter Choices

- **WDI Adapter** 
	- ÿ Pro's

Simple to Understand

ÿ Cons'

Starts WDI each time

- **WDI Advanced Adapter** 
	- ÿ Pro's
		- WDI is always running
		- Growth Potential
	- ÿ Con's
		- Setup is more complex

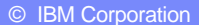

# Setup of Environment

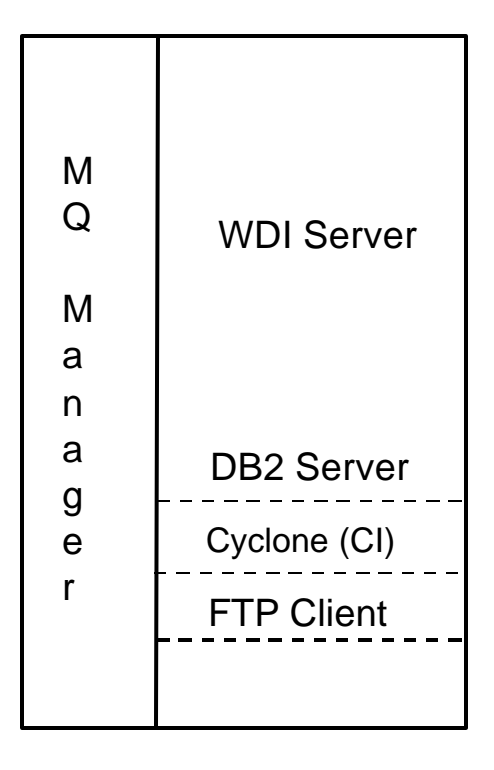

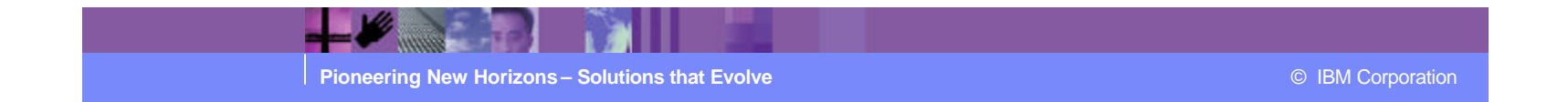

### Testing of the HACMP Environment

- 8 Test cases
	- 1) Stop EDI Server 1 Normally EDI Server 2 takes over
	- 2) System Crash on EDI Server 1 EDI Server 2 takes over
	- 3) With Inbound data flowing, stop EDI Server 1 Let EDI Server 2 take over
	- 4) With Inbound data flowing, crash EDI Server 1 Let EDI Server 2 take over
	- 5) With Outbound data flowing, stop EDI Server 1 Let EDI Server 2 take over
	- 6) With Outbound data flowing, crash EDI Server 1 Let EDI Server 2 take over

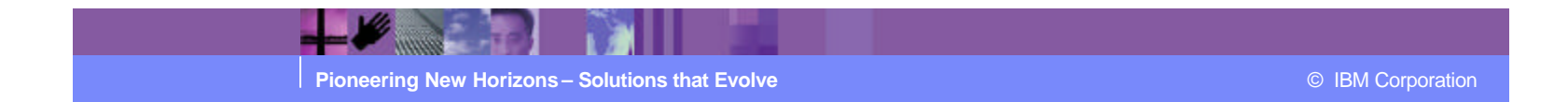

# Testing of the HACMP Environment

- 7) With Inbound AND Outbound data flowing, stop EDI Server 1 – Let EDI Server 2 take over
- 8) With Inbound AND Outbound data flowing, crash EDI Server 1 – Let EDI Server 2 take over
- NOTE: Start Up and Stop scripts have to be written in order to start/stop the applications

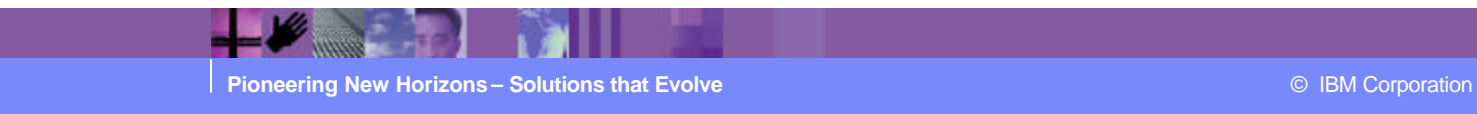

## WDI Start Up Script

## **Sample WDI Start Up Script**

export WDISERVER\_PROPERTIES=/usr/wdi/run/wdi.properties

cd /usr/wdi/run

rm nohup.out

nohup /usr/wdi/DIv32/bin/WDIServer &

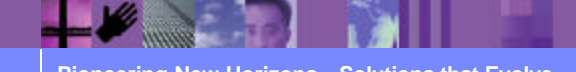

**Pioneering New Horizons – Solutions that Evolve Contract Contract Contract Contract Contract Contract Contract Contract Contract Contract Contract Contract Contract Contract Contract Contract Contract Contract Contract** 

# WDI Stop Script

**Sample WDI Stop Script** 

```
#! /bin/ksh
#
# Stop WDI
WDIPID=`ps -fu wdi|grep WDIServer|grep -v grep|awk '{print $2}'`
cd /usr/wdi/run
/usr/wdi/DIv32/bin/WDIShutdown
while [ ${WDIPID}X != X ]
do
 echo "WDI Server is running (PID $WDIPID)"
 echo "Please wait while WDI is closed down. This may take a while..."
 sleep 5
 WDIPID=`ps -fu wdi|grep WDIServer|grep -v grep|awk '{print $2}'`
done
#
```
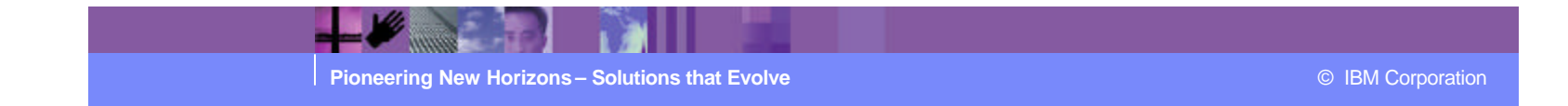

#### Lessons Learned

- **Users Ids between the two boxes are separate**
- **Anything on the Local Hard Disk doesn't Switch** 
	- $\triangleright$  /usr/home/userid Data didn't switch
	- $\triangleright$  /etc
- **First Test Case Takes the longest (Start and Stop Scripts)**
- **DB2** has to be catalog on each system (if not local)
- **WDI needs time to shutdown. Issuing the command is only the** start of the process. Write script to maintain control.
- **WDI, when crashed, will leave behind directories and files when** using the Advanced Adapter
- Make sure MQ has Persistent set on. Either at the data or the queue level.

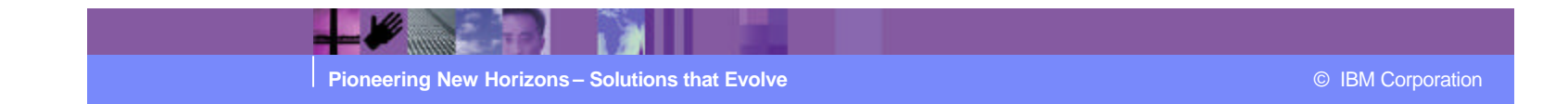

### Lessons Learned (cont)

- **Use Queues as much as possible. File system, even networked,** lead to problems
- **Upon start up of the backup system, messages waited over two** hours before WDI started processing the files. Why? DB2 timeout value too large. Changed to 10 minutes.
	- $\triangleright$  Changed tcp\_keepidle to 540 with command

no -o tcp\_keepidle=540

**Switching between systems (EDI 1 to EDI 2) takes several minutes.** 

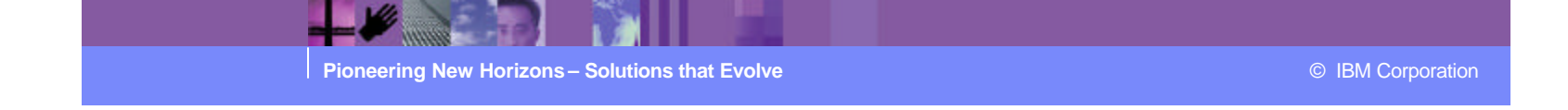

## **Summary**

- **HACMP** not end all solution
	- ▶ Covers Hardware/OS Failure ONLY
- **Choose DB2 Configuration Carefully**
- **Choose MQ Adapter**
- **Setup Defined Environment**
- Test, test, test
- **Document Everything** 
	- ▶ Before, During, After (lessons learned)

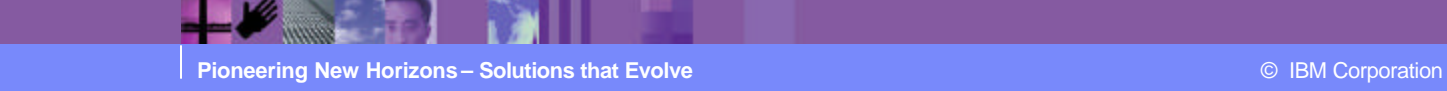